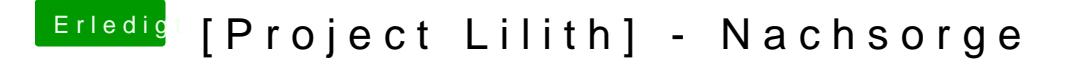

Beitrag von kuckkuck vom 25. Mai 2017, 13:52

Welcher Darkwake Mode ist gesetzt? Wie siehts mit den Systemeinstellungen/Energie Sparen aus? Ist Wake durch Netzwerkzugriff ak